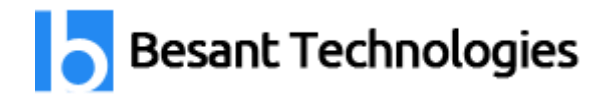

# Ab Initio Course Details

By **[Besant Technologies](http://www.besanttechnologies.com/)**

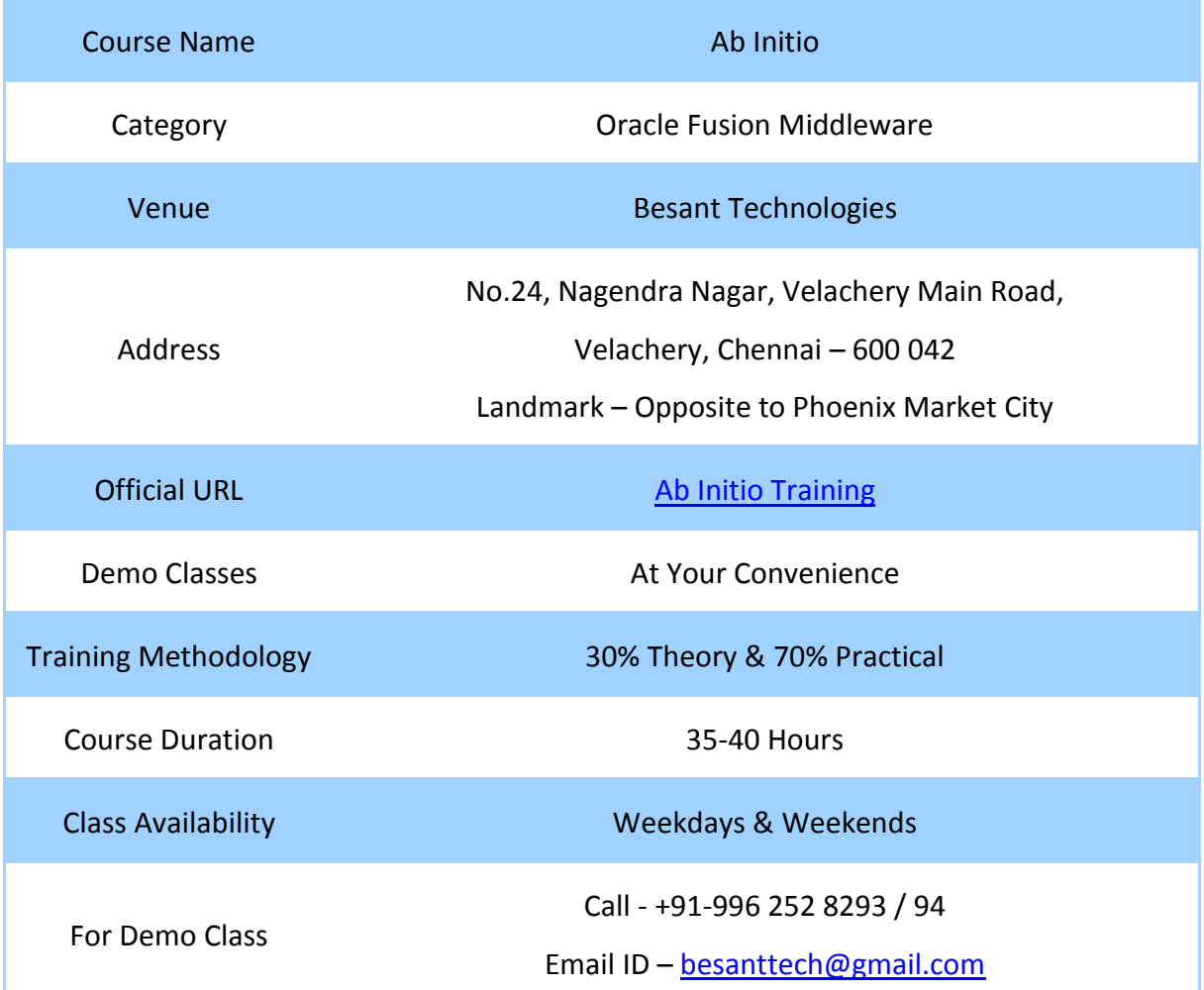

## Why Besant Technologies?

- Training by highly experienced and certified professionals
- No slideshow (PPT) training, fully Hand-on training
- Interactive session with interview QA's
- Real-time projects scenarios & Certification Help
- Most competitive & affordable course fees
- Placement support for all courses
- List of established & satisfied clients & students [\(Visit our website for reviews\)](http://www.besanttechnologies.com/reviews-complaints-testimonials).

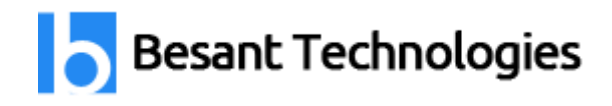

## Ab Initio Training Outline

## **Introduction to Ab Initio. Operating Systems & Hardware Platforms that it supports**

#### **Products of Ab Initio Software Corporation**

- The Ab Initio Co>Operating System
- Graphical Development Environment (GDE)
- The Ab Initio Enterprise Meta>Environment (EME)

#### **Salient Features of Ab Initio**

## **Understanding the High Level Architecture of Ab Initio What is the Anatomy of**

### **Running a Job? What happens when we push the**  $\hat{a} \in \tilde{C}$  **Run** $\hat{a} \in \tilde{C}$  **Button?**

- Deployment Process
- **•** Host Process Creation
- Agent Process Creation
- Component Process Creation
- Successful Component Termination
- Agent Termination
- Host Termination
- Abnormal Component Termination

#### **How do we Connect from GDE to the Server**

- Host Profile File (.aih)
- Connection, Co-Operating System, Shell & Host Directory

## **What is Graph Programming? What are the basic parts of an Ab Initio Graph? Broad Classification of Components**

- Dataset Components
- Program / Computing Components

## **Data Manipulation Language (DML)**

- Record Formats
- **DML Expressions**
- Transform Functions
- Key Specifiers

## **How do we build a basic Ab Initio Graph? Using .dat(Data File) & .dml(Record Format File)**

#### **Dataset Components**

- Input File
- Output File

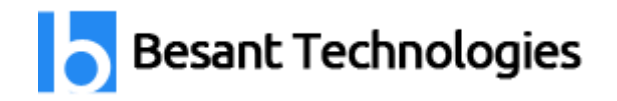

- Intermediate File
- Lookup file

#### **Editors in the GDE**

- Record Format Editor
- Expression Editor
- **•** Transform Editor
- Key Specifier Editor
- Package Editor
- Variables Editor
- **•** Sequence Specifier Editor

#### **Transform Functions**

- Transform File(.xfr)
- Functions, Variables, Statements & Rules

### **Transform Components - Multistage and Advanced Components**

- Filter by Expression
- Dedup Sorted
- Reformat
- Aggregate
- $•$  Scan
- Rollup
- Join
- Match Sorted
- Normalize
- Denormalize Sorted

#### Lookup Datasetâ€<sup>™</sup>s & DML Lookup Functions Partition Components

- Broadcast
- Partition by Key
- Partition by Expression
- Partition by Percentage
- Partition by Range
- Partition by Round-Robin
- Partition with Load Balancing
- Multifiles and Multidirectories De-partition Components
- Concatenate
- **•** Gather
- Interleave
- Merge

#### **What is Parallelism - Types**

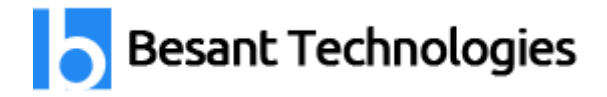

- Component  $|| \hat{a} \in \mathbb{M}$ sm
- Pipeline  $|| \hat{a} \in \mathbb{R}^m$ sm
- $\bullet$  Data ||  $\hat{a} \in \mathbb{N}$ sm

#### **Repartitioning â€" When & Why Layout Implications**

- Sort
- Sort within Groups
- Sample
- Partition by Key & Sort
- Check point Sorted

## **Working with Database's. Introduction Database Configuration File (.dbc) Interactive Database Components (IDB)**

- Input Table
- Output Table
- Run SOL
- Truncate Table
- Update Table
- Join with DB

#### **Miscellaneous Components**

- Redefine Format
- Gather Logs
- Replicate
- Run Program
- Thrash

#### **Deprecated Components**

- Find Splitters
- Compress Components
- Compress Uncompress GZip GUnzip

## **File Transfer Protocol (FTP) Components**

- FTP From
- FTP To

#### **Testing and Validation of Ab Initio Graphs using Validate Components**

- Check Order
- Compare Records
- Validate Records
- Generate Records
- Generate Random Bytes
- Compute Checksum
- Compare Checksum

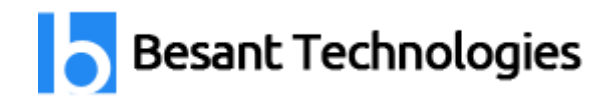

## **Phasing & Checkpointing Reusability Features Sub graphs Graph Parameters**

#### **The Ab Initio Enterprise Meta>Environment(EME)**

- High level anatomy of the EME
- Relation to sandbox environment
- Checking in your sandbox
- Checking out a graph or a sandbox
- Locking in order to change an object
- Tagging
- Common projects
- Dependency and Impact analysis

#### **Performance Tuning Ab Initio Graphs**

- What is Good Performance?
- Going Parallel
- Serial Inputs
- Phases
- Record Formats and Components
- Memory Usage
- Various Tips